# Standard Library Algorithms

#### Chapter 16

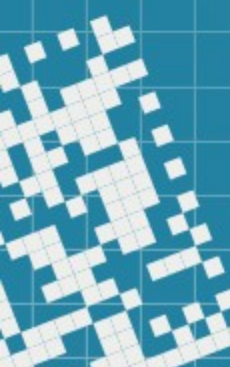

## Today we will discuss

- Minimum Iterator Requirements
- Lambda Expressions
- Algorithms
- Function objects

The *Standard Library* separates algorithms from containers, with few exceptions.

The separation allows to add new algorithms and to use them on different containers.

The *Standard Library* separates algorithms from containers, with few exceptions.

The separation allows to add new algorithms and to use them on different containers.

We discussed in the previous class that iterators are implemented for each type of the container. The type of the iterator *defines which algorithms can be applied to the container*.

If an algorithm requires *forward iterator*, then that algorithm will only be able to operate on the containers that support *forward iterators*, *bidirectional iterators*, or *random-access iterators*.

*Iterator invalidation*

Since iterators simply point to container elements, it is possible for them to become *invalid* when a certain container modification occurs.

For example, if we call the  $\text{clear}()$  on a vector, all its elements will be destroyed and any iterators that were pointing to elements will be *invalid* now.

*Iterator invalidation when inserting into a/an:*

#### ● vector

*all iterators are invalidated if the vector is reallocated; if no reallocation happens, the iterators from the insertion point to the end of the vector are invalidated*

• deque

*all iterators are invalidated*

- list or forward\_list *all iterators remain valid*
- ordered associative container *all iterators remain valid*
- unordered associative container *all iterators are invalidated if the container is reallocated*

When *erasing* from a container, iterators to the erased elements are invalidated.

In addition, for a

• vector

*the iterators from the erased element to the end of the vector are invalidated*

#### • deque

*if an element in the middle of the deque is erased, all iterators are invalidated*

## Algorithm for\_each

defined in header <algorithm>

template< class InputIt, class UnaryFunction > UnaryFunction for\_each( InputIt first, InputIt last, UnaryFunction f ); (until C++20)

template< class InputIt, class UnaryFunction > constexpr UnaryFunction for\_each( InputIt first, InputIt last, UnaryFunction f ); (since C++20)

template< class ExecutionPolicy, class ForwardIt, class UnaryFunction2 > void for\_each( ExecutionPolicy&& policy, ForwardIt first, ForwardIt last, UnaryFunction2 f); (since C++17)

Template algorithm for\_each calls a function to perform a task once for each element of the container.

## Algorithm for\_each

defined in header <algorithm>

Template algorithm for\_each calls a function to perform a task once for each element of the container.

for\_each(myV.begin(), myV.end(), …. )

Many *Standard Library algorithms* may receive *function pointers* as parameters

Many *Standard Library algorithms* may receive *function pointers* as parameters, since function name is easily convertible to a pointer to that function's code.

Before we can pass a function pointer to an algorithm, a corresponding function must be declared.

Many *Standard Library algorithms* may receive *function pointers* as parameters, since function name is easily convertible to a pointer to that function's code.

Before we can pass a function pointer to an algorithm, a corresponding function must be declared.

Starting from C++ 11 there is a convenient shorthand notation, using lambda expressions, for creating functions without names, called *anonymous functions*.

Lambda expressions can be used instead of the *function pointers*.

Lambda expressions or simply lambdas are defined locally inside the functions and can use and manipulate local variables of the enclosing function.

Lambda expressions or simply lambdas are defined locally inside the functions and can use and manipulate local variables of the enclosing function.

**Syntax**: [captures] <tparams> (params) specifiers exception attr  $\rightarrow$  ret requires {body}

The one we will mostly use today: [captures] (params) {body}

Lambda expressions or simply lambdas are defined locally inside the functions and can use and manipulate local variables of the enclosing function.

**Syntax**: [captures] (params) {body}

[ ] is the *lambda introducer*

captures is a comma separated list of captures, i.e. local variables of the function from which the lambda is defined; it can be empty

params is the list of parameters; if auto is used as a type of a parameter, its type is to be *"inferred"* by the compiler (since C++14, called generic lambdas)

Lambda expressions or simply lambdas are defined locally inside the functions and can use and manipulate local variables of the enclosing function.

**Syntax**: [captures] (params) {body}

**Examples:** assume myV is a vector of integer values

for\_each(myV.begin(), myV.end(),  $\lceil$  (auto item) {cout << item << end]; }); *no local variables are used*

Lambda expressions or simply lambdas are defined locally inside the functions and can use and manipulate local variables of the enclosing function.

**Syntax**: [captures] (params) {body}

**Examples:** assume myV is a vector of integer values, and sum is a local variable initialized to 0.

for\_each(myV.begin(), myV.end(),  $\boxed{\∑(\text{auto item}) \{ \text{sum} = \text{item}; \} }$ 

*local variable is captured by reference*

Lambda expressions or simply lambdas are defined locally inside the functions and can use and manipulate local variables of the enclosing function.

**Syntax**: [captures] (params) {body}

let's see lambdasExamples.cpp for some work with lambda expressions

Lambda expressions or simply lambdas are defined locally inside the functions and can use and manipulate local variables of the enclosing function.

**Syntax**: [captures] <tparams> (params) exception -> ret requires {body}

tparams is an optional template parameter list (since C++ 20), that can be followed by

requires clause that specifies the constraints on the template parameters (since C++ 20)

Lambda expressions or simply lambdas are defined locally inside the functions and can use and manipulate local variables of the enclosing function.

**Syntax**: [captures] <tparams> (params) exception -> ret requires {body}

exception provides the list of exceptions that might be directly or indirectly thrown

ret is return type; if not present it is implied by the function return statements, or void if it doesn't return any value

# Algorithms

Let's see some *basic searching* and *sorting* algorithms:

- find
- find\_if
- sort
- binary\_search

see basicSearchSortExamples.cpp

We saw that *Standard Library algorithms* allow us to pass a lambda or a function pointer.

We saw that *Standard Library algorithms* allow us to pass a lambda or a function pointer.

The binary\_search algorithm has an optional *fourth parameter/argument*, a *binary predicate function* with two arguments: search key and element from the collection. The function returns true if the search key and the element are equal, and false otherwise. This enables the algorithm to search the collections where operator < is not provided for the elements of the collection.

We saw that *Standard Library algorithms* allow us to pass a lambda or a function pointer.

The binary\_search algorithm has an optional *fourth parameter/argument*, a *binary predicate function* with two arguments: search key and element from the collection. The function returns true if the search key and the element are equal, and false otherwise. This enables the algorithm to search the collections where operator < is not provided for the elements of the collection.

Any algorithm that can receive a lambda or a function pointer can also receive an *object of class that overloads the function-call operator* with a function named operator().

An object of such a class is called a function object and can be used like a lambda, a function, or a function pointer.

Let's use the accumulate algorithm to find the sum of all the elements in a container using:

- function pointer
- lambda expression
- function object

see functionObjectExample\_beginning.cpp

## HW assignment

**(1)** Write a program that allows the user to play with two sets of integer values, with names A and B.

At the beginning of the program the user must be given an opportunity to enter the elements of the sets A and B.

Then he or she should be provided with a menu that will allow to:

- find the intersection of sets A and B
- find the union of sets A and B
- find the difference of sets A and B
- find the difference of sets B and A
- add the elements to the set A
- add the elements to the set B
- empty the set A
- empty the set B
- quit the program

After each iteration, the result must be displayed, and the user should be able to continue playing with the operations.

### HW assignment

**(2)** Given a vector of decimal values, write the code that uses the algorithm for\_each and finds the average of all the values in the vector. Here is the beginning of the program:

#include<iostream> #include<algorithm> #include<vector>

using namespace std;

```
int main(){
vector<double> V = \{1.1, 7.6, 2.3, 9.7, -3.2, -10.4,7.6, 12.3};
int s; // used to find the sum
```
for\_each( put the rest of the code }

**You must use lambda expression or function pointer**

## HW assignment

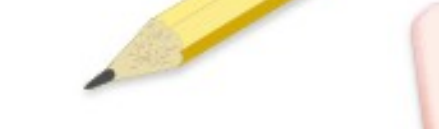

Self-Study: Section 16.4

Suggested Practice:

Chapter 16 Summary and Self-Review Exercises

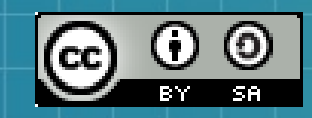

This work is licensed under a Creative Commons Attribution-ShareAlike 3.0 Unported License. It makes use of the works of Mateus Machado Luna.

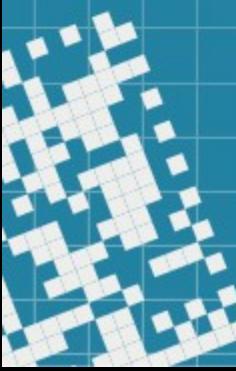